# **ZSuite Record Book Instructions**

1. Log into ZSuite with your email and password

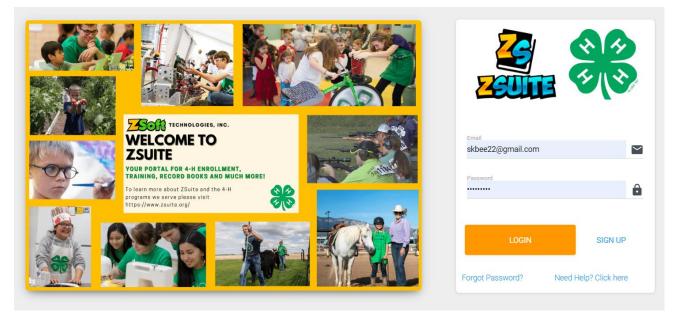

2. In the Dashboard, click "Switch Profile"

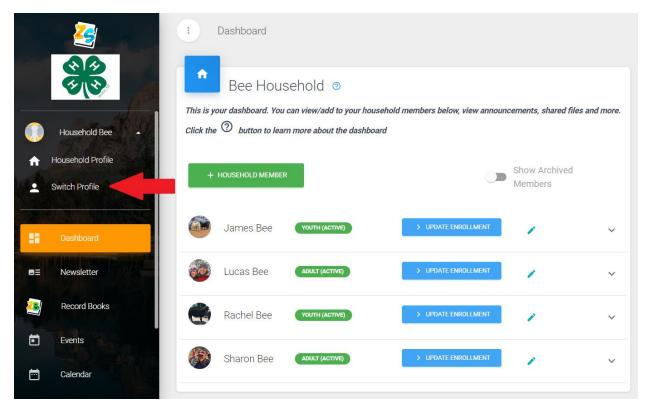

3. Click "Choose Profile" for the youth you want to create a record book for.

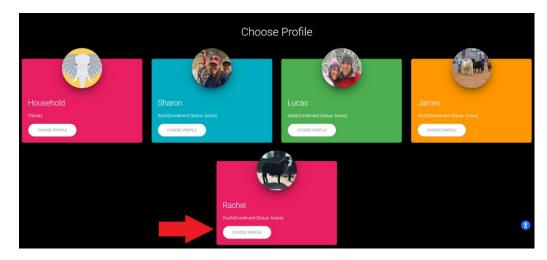

4. In the left-hand column select "Record Book"

|                           | 1 Dashboard                                                                                                    | -               | SWITCH PROFILE           |
|---------------------------|----------------------------------------------------------------------------------------------------|-----------------|--------------------------|
|                           | Bachel Bee                                                                                                    | Announcements   |                          |
| Rachel Bee                | Weber County, UTAH<br>ACCOUNT ID<br>Z89903                                                                                                    |                 |                          |
| Switch Profile  Dashboard | Need Assistance? Contact one of the following<br>Admins Below:<br>Weber Admin 🖷 📞                                                             |                 |                          |
| DE Newsletter             | Bucket Calf (Cloverbud), 23:24 Livestock Ambassadors,<br>MyPt, Marathon Kids, Wild Things (Livestock)                                         | + More          |                          |
| Record Books              | Your enrollment is active! To update<br>the enrollment you will need to log<br>into the primary account and click on                          | Shared Files    | Sort By, UPLOAD DATE 🗸 💭 |
| Events                    | your name to see the errollment<br>button. To go to the primary account<br>click the Switch Profile button and<br>select the Primary Profile. | No Shared Files | 0                        |
| Calendar                  |                                                                                                    |                 | Ĩ                        |

5. Click the green button "+ Record Book" to create a new record book

|         | 2              | Record Books                                                                                      |                                       |                                 |                                         |                                         | SWITCH PROFILE |
|---------|----------------|---------------------------------------------------------------------------------------------------|---------------------------------------|---------------------------------|-----------------------------------------|-----------------------------------------|----------------|
|         |                | Record Books                                                                                      |                                       |                                 |                                         |                                         | Show Archived  |
| :       | Switch Profile | Click on the "+ Record Book" button to create<br>Click on the different tabs on the left that app |                                       | eated project click on the nar  | me in orange and a menu on the left sho | uld appear.                             | <u> </u>       |
|         | Dashboard      | If you need to delete your book you must first                                                    | archive it. When you click "Show Arch | ived" the delete button will ap | pear for you to delete your book        |                                         |                |
|         | Newsletter     | Project Name Primary Cate                                                                         | gory Project Year                     | Submitted On                    | Submission Updated                      | Comments /Score                         | Archive Edit   |
|         |                | + RECORD BOOK                                                                                     |                                       |                                 |                                         |                                         |                |
| 2       | Record Books   |                                                                                                   |                                       |                                 |                                         |                                         |                |
| *       | Clover Academy |                                                                                                   |                                       |                                 |                                         |                                         |                |
| ē       | Events         |                                                                                                   |                                       |                                 |                                         |                                         |                |
| <b></b> | Calendar       |                                                                                                   |                                       |                                 |                                         |                                         |                |
| 0       | Help           |                                                                                                   |                                       |                                 |                                         |                                         |                |
| Ð       | Logout         | rev19da8                                                                                          |                                       |                                 | © 20                                    | 24 ZSuite Stay Amazing: 🖋 the ZSuite To | eam (          |
| 2       | Logout         |                                                                                                   |                                       |                                 |                                         |                                         |                |

- 6. Create your record book
  - a. Enter your name in the Project Name line
  - b. Enter your main club in the Club line
  - c. The Primary Category is Portfolio
  - d. The Sub Category is General
  - e. The Record Book Type is General Portfolio Record Book
  - f. The Project Year is this current 4-H year
  - g. The Project End Year is this current 4-H year
  - h. The start date is September 1 of the current 4-H year
  - i. The end date is August 31 of the current 4-H year
  - j. Be sure to click the blue "Save" button

|    | 2              | Record Books                                            |                         |   |                                 |                                              | SWITCH PROFILE |
|----|----------------|---------------------------------------------------------|-------------------------|---|---------------------------------|----------------------------------------------|----------------|
|    |                | Record Books                                            |                         |   |                                 |                                              |                |
| *  | Switch Profile | Create Record Book<br>Project Name<br>Rachel Bee Sample |                         |   | CLUB<br>WILD THINGS (LIVESTOCK) |                                              |                |
|    | Dashboard      | PRIMARY CATEGORY<br>PORTFOLIO                           | BUB CATEGORY<br>GENERAL |   |                                 | GENERAL PORTFOLIO RECORD BOOK                |                |
| ØE | Newsletter     | PROJECT YEAR                                            |                         |   | PROJECT END VERR                |                                              |                |
| 2  | Record Books   | 2023 - 2024<br>Start Date                               |                         | ÷ | 2023 - 2024<br>End Date         |                                              | -              |
| *  | Clover Academy | 09/01/2023                                              |                         |   | 08/31/2024                      |                                              |                |
| ē  | Events         |                                                         |                         |   |                                 |                                              |                |
|    | Calendar       |                                                         |                         |   |                                 |                                              |                |
| 0  | Help           |                                                         |                         |   |                                 |                                              | •              |
| Ð  | Logout         | rev19da8                                                |                         |   |                                 | © 2024 ZSuite Stay Amazing 🖋 the ZSuite Team | ß              |

7. You will now be directed to the Record Books main page. To open your book, you can click on the Project Name title or on the pencil edit icon.

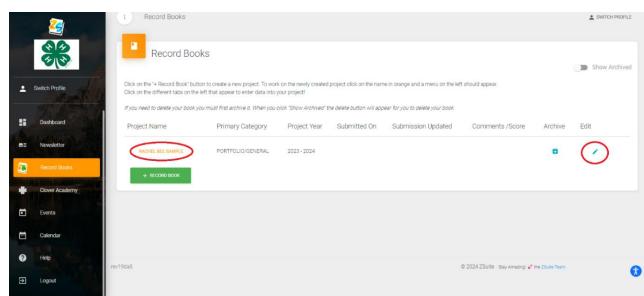

8. In the left-hand column, you will see the pages needed to be completed for your Record Book. Click on "Member Info".

|   |                                 | 1                                                                                                    |                                         |              |              |                    |                                 |               |               |
|---|---------------------------------|----------------------------------------------------------------------------------------------------|-----------------------------------------|--------------|--------------|--------------------|---------------------------------|---------------|---------------|
|   |                                 | Record Books                                                                                                    |                                         |              |              |                    |                                 |               | Show Archived |
| 2 | Record Books -                  | Click on the "+ Record Book" button to or<br>Click on the different tabs on the left that<br>if you need to delete your book you must | appear to enter data into your project! |              |              |                    |                                 |               |               |
| 7 | Merriber Info                   | Project Name                                                                                                    | Primary Category                        | Project Year | Submitted On | Submission Updated | Comments /Score                 | Archive       | Edit          |
|   | Report Form<br>Activities       | NACHEL BEE SAMPLE                                                                                                    | PORTFOLIO/GENERAL                       | 2028 - 2024  |              |                    |                                 |               | 1             |
|   | Amarda                          |                                                                                                    |                                         |              |              |                    |                                 |               |               |
|   | Leadership<br>Community Service |                                                                                                    |                                         |              |              |                    |                                 |               |               |
|   | Story                           |                                                                                                    |                                         |              |              |                    |                                 |               |               |
| - | Photos<br>Record Book           |                                                                                                    |                                         |              |              |                    |                                 |               |               |
|   |                                 | ev19dað                                                                                                    |                                         |              |              |                    | © 2024 ZSuite Stay Amazing 🖋 th | e ZSuite Team | 0             |

- 9. Fill in the member info
  - a. Member Name
  - b. The entry is for the year: Current 4-H year
  - c. Street address
  - d. # of years in 4-H
  - e. City, State, Zip
  - f. Age as of Jan 1<sup>st</sup>
  - g. Birthdate
  - h. Home phone number
  - i. 4-H Project Category:
    - Livestock, Horse, FCS, Shooting Sports, Robotics, etc. You can enter more than one project category
  - j. Years in Project Category
  - k. List 4-H project/categories completed this year which are being reported in this book:
    - Steer, Lamb, Goat, Hog, Horse, Sewing, Cooking, Rifle, Archery, Robotics, etc.
  - I. Click "Save" once completed

It is suggested to show all your 4-H involvement in the same book, unless you specifically plan on creating a book for each project area.

|   | 2                 | I Member Info                                                                                                    |                                               | L SWITCH PROFILE |
|---|-------------------|----------------------------------------------------------------------------------------------------|-----------------------------------------------|------------------|
|   | **                | Member Info                                                                                                    |                                               |                  |
| 2 | Record Books •    | Norther Name<br>Rachel Bee Sample                                                                                       | The very term is for the year.<br>2023-2024   |                  |
| ٠ | Record Books Home | timer Address<br>123 Street                                                                                             | e of you in 3+1 (grades 3-12)<br>8            |                  |
| m | Member Info       | Ors Smit. Zo<br>Ogden, UT 84404                                                                                         | Age as of Jam. Int<br>16                      |                  |
|   | Report Form       |                                                                                                    | Home Phone Humber                             |                  |
|   | Activities        | 04/27/2007                                                                                                    | 801-555-1284                                  |                  |
| = | Awards            | Ait Prest Congrey<br>Livestock                                                                                          | Years in the Property Company<br>8            |                  |
| I | Leadership        | Loc AII projectivatopoles exercised for per which are being imported in this back.<br>Steer, Lamb, Livestock Ambassador |                                               |                  |
|   | Community Service | B sout                                                                                                    |                                               |                  |
|   | Story             |                                                                                                    |                                               |                  |
|   | Photos            |                                                                                                    |                                               |                  |
| Π | Record Book       |                                                                                                    |                                               |                  |
|   | Clover Academy    | rev19daß                                                                                                    | @ 2024 ZSuite Bray Amazing of the ZSuite Team | 0                |

10. Click on "Report Form". Click on each of the green buttons with pencils and to write your essay in each section. Take notes throughout the year in these boxes and then write your final at the end of the 4-H year.

## a. Size and Scope:

SIZE - has to do with numbers - i.e. number of hours spent, dollars invested, profits, losses, or savings, time prepared, etc.

SCOPE - indicates the varieties, different types, recipes, plants, or animal breeds with which you worked.

Think of size as "number of snickerdoodles made and time spent" and think of scope as "types of cookies made: snickerdoodles, chocolate chip, oatmeal, peanut butter."

## b. Knowledge Learned

Describe what you have learned from your 4-H project.

Think of knowledge as "concepts I have learned".

 $\label{eq:Example: Wy Pyramid \bullet Correct Serving Size \bullet What foods contain calcium and the effects on the body.$ 

# c. Skills Developed

List the actual concepts and skills which you gained while completing your project. Think of skills as "abilities I have gained."

Example: • How to measure dry ingredients. • How to measure liquid ingredients. • How to make Pizza Pockets.

|   | 2                 | 1 Report Form                                           | SWITCH PROFILE |
|---|-------------------|---------------------------------------------------------|----------------|
|   |                   | Project Report Form                                     |                |
| 2 | Record Books -    | Size and Scope                                          |                |
| ÷ | Record Books Home |                                                         |                |
|   | Member Info       |                                                         |                |
| 8 | Report Form       | Knowledge Learned                                       |                |
|   | Activities        |                                                         |                |
| m | Awards            |                                                         |                |
| - | Leadership        | Skilla Developed                                        |                |
| m | Community Service |                                                         |                |
|   | Story             |                                                         |                |
|   | Photos            |                                                         |                |
|   | Record Book       |                                                         |                |
| * | Clover Academy    | rev19da8 & 2014 ZBuite Step Americal of the ZBuite Team | 0              |

Throughout the next few sections, you will be asked what "**Level**" is your activity. Please use the following in corresponding to your involvement.

- Local activity sponsored by one or more 4-H clubs.
- County activity sponsored by county.
- District activity sponsored to involve more than one county.
- State activity sponsored at the state level.
- Multi-State activity sponsored to involve more than one state.
- National activity sponsored by National Council.
- International activity including areas outside the U.S.A.

- 11. Click on "Activities". This page is divided into two sections.
  - a. 4-H Experiences and Activities
    - Click on the green "+ Activity" button to open a new activity. Enter the date, type of Experience or Activity, and the Level. Click "Save"
    - Include all 4-H experiences and activities such as: camps, fairs, retreats, conferences, contests, judging events, field trips, clinics, number of club meetings, demonstrations, talks, exhibits, radio or television appearances, newspaper articles written, workshops, tours, camps, and any other activities which do not fit in other sections.
  - b. Non 4-H Experiences
    - Click on the green "+ Activity" button to open a new activity. Enter the date, Description of Non 4-H Experience and the Organization. Click "Save"
    - List and describe your most significant non-4-H experiences. These could include such things as leadership roles, community service, awards and recognition received, activities and any other experience other than those in 4-H. Your portfolio is intended to contain all of your important accomplishments throughout the years

This section is meant to be cumulative. It is not necessary to divide the information by project.

| 2                                                                                                    | 4-H Experiences and                                                                                                    | d Activities                                                         |                                                    |        |              |      |              |
|----------------------------------------------------------------------------------------------------|----------------------------------------------------------------------------------------------------|----------------------------------------------------------------------|----------------------------------------------------|--------|--------------|------|--------------|
|                                                                                                    | Date                                                                                                    | Type of Experience or Activity                                       |                                                    | Level  | Edit         |      |              |
| Switch Profile                                                                                                    | 10/7/2023                                                                                                    | Purchased steer from Hat Ranch in Randolph Ut                        | tah                                                | County | 1            |      |              |
|                                                                                                    | 11/14/2023                                                                                                    | County Ambassador Meeting                                            |                                                    | County | ,            |      |              |
| BE NewSeneral                                                                                                    |                                                                                                    |                                                                      |                                                    |        |              |      |              |
| Record Books                                                                                                    | 11/3/2023                                                                                                    | 4H Achievement Night                                                 |                                                    | County | 1            |      |              |
| Record Books Home                                                                                                    | 1/27/2024                                                                                                    | Livestock Beef Clipping Clinic                                       |                                                    | County | 1            | 1.1  |              |
| III Merbe Info                                                                                                    | + ACTINITY                                                                                                    | )                                                                    |                                                    |        |              |      |              |
| Report Form                                                                                                    | Non 4-H Experience                                                                                                    |                                                                      |                                                    |        |              |      |              |
| III Adivites                                                                                                    |                                                                                                    |                                                                      |                                                    |        |              |      |              |
| Averts 200                                                                                                    | Date                                                                                                    | Description of Non-4-H Experiences                                   |                                                    |        | Organization | Edit |              |
| Leadership                                                                                                    | 9/8/2023                                                                                                    | DECA Camival - Ran the concession stand                              |                                                    |        | Premont DECA | 1    | 1.1          |
| Dommunity Service                                                                                                    | 10/4/2023                                                                                                    | FBLA Fall Leadership Training                                        |                                                    |        | Fremont FBLA | 1    | 1.1          |
| Story<br>Protos                                                                                                    | 10/17/2023                                                                                                    | DECA Competition at Aggie Invitational - won 1st place in Buying and | nd Merchandising Role Play and a \$500 scholarship |        | Fremont DECA | 1    |              |
| Photos                                                                                                    | 11/7/2023                                                                                                    | Weber BIZ - won 2nd place in Individual Selling and won 550          |                                                    |        | Fremont FBLA | 1    |              |
| Clover Academy                                                                                                    | + ACTINITY                                                                                                    | )                                                                    |                                                    |        |              |      |              |
| Events                                                                                                    | $\bigcirc$                                                                                                    |                                                                      |                                                    |        |              |      |              |
|                                                                                                    |                                                                                                    |                                                                      |                                                    |        |              |      |              |
|                                                                                                    |                                                                                                    |                                                                      |                                                    |        |              |      |              |
| 2                                                                                                    | 1 Activit                                                                                                    |                                                                      |                                                    |        |              |      | ± SMITCH PR  |
|                                                                                                    | 1 Active<br>4 H Experiences and A                                                                                                    | chiter                                                               |                                                    |        |              |      | 🛓 SWITCH PRO |
| *                                                                                                    |                                                                                                    | ctvites                                                              |                                                    |        |              |      | L SHITCH PRO |
|                                                                                                    | New activity                                                                                                    | code                                                                 |                                                    |        |              |      |              |
| *                                                                                                    | New activity                                                                                                    |                                                                      |                                                    |        |              |      | ± Serios Pro |
| Peter Peter                                                                                                    | New activity<br>Date<br>Type of Experience or Activity                                                                                                    |                                                                      |                                                    |        |              |      |              |
| Switz Profit  Switz Profit  Duebo 0  Si Neucottinu  Neucottinu  Neucottinu                                                                                                    | New activity<br>Date<br>Type of Dipertence or Activity<br>Level                                                                                                    |                                                                      |                                                    |        |              |      |              |
| Bean mat Bean mat Bean mat Bean mat Bean mat Bean mat Bean mat Bean mat Bean mat Bean Bean Bean Bean                                                                                                    | New activity<br>Date<br>Type of Experience or Activity                                                                                                    |                                                                      |                                                    |        |              |      |              |
| example control control contro control control control control control co                                                                                                    | New activity<br>Date<br>Type of Dipertence or Activity<br>Level                                                                                                    |                                                                      |                                                    |        |              |      |              |
| Bean mat Bean mat Bean mat Bean mat Bean mat Bean mat Bean mat Bean mat Bean mat Bean Bean Bean Bean                                                                                                    | New activity<br>Date<br>Type of Department or Activity<br>Level<br>6 - SICK of 3 Ste<br>Norn A H L Experiences                                                                                   |                                                                      |                                                    |        |              |      |              |
|                                                                                                    | New activity<br>Date<br>Type of Department or Astinity<br>Level<br>6: MCR: (2) We<br>Non AHL Departments<br>New activity                                                                         |                                                                      |                                                    |        |              |      | C            |
| example control control contro control control control control control co                                                                                                    | New activity<br>ans<br>Type of Dependence or Autointy<br>Lonal<br>e-Max et al.<br>New activity<br>eccluster<br>activity                                                                          |                                                                      |                                                    |        |              |      |              |
|                                                                                                    | New activity<br>Date<br>Type of Department or Astinity<br>Level<br>6: MCR: (2) We<br>Non AHL Departments<br>New activity                                                                         |                                                                      |                                                    |        |              |      | C            |
|                                                                                                    | New Activity<br>Dee<br>Type of Department or Activity<br>Level<br>Anni 4-11 Departments<br>New Activity<br>Description of New 4-11 Departments<br>Description of New 4-11 Departments            |                                                                      |                                                    |        |              |      | C            |
|                                                                                                    | New Activity<br>Dere<br>Type of Dependence or Activity<br>Lond<br>Activity<br>Activity<br>New Activity<br>Dependence of New Activity<br>Dependence of New Activity<br>Dependence of New Activity |                                                                      |                                                    |        |              |      | C            |
|                                                                                                    | New Activity<br>Dee<br>Type of Department or Activity<br>Level<br>Anni 4-11 Departments<br>New Activity<br>Description of New 4-11 Departments<br>Description of New 4-11 Departments            |                                                                      |                                                    |        |              |      | C            |
| Sean Prof. Sean Prof. S | New Activity<br>Dee<br>Type of Department or Activity<br>Level<br>Anni 4-11 Departments<br>New Activity<br>Description of New 4-11 Departments<br>Description of New 4-11 Departments            |                                                                      |                                                    |        |              |      | C            |

#### 12. Awards

- a. Click on "Awards". Click on the green "+ Activity" button to open a new activity
- b. Enter the Date
- c. Name of the 4-H Contest
- d. Project or Item Entered
- e. Placing and/or Award
- f. \$ Value of Premiums if any
- g. Level (please refer to the red "Level" box above as needed).
- h. Click the blue "Save" button.

This section is meant to be cumulative. It is not necessary to divide the information by project area.

| 2                                                                                                    | I Awards                                                                                                    |                                          |                           |                      |                             |                                    | 1 SWITCH PROFILE |
|----------------------------------------------------------------------------------------------------|----------------------------------------------------------------------------------------------------|------------------------------------------|---------------------------|----------------------|-----------------------------|------------------------------------|------------------|
|                                                                                                    | 4-H Entries, Awa                                                                                                    | ards, and Recognitions                   |                           |                      |                             |                                    |                  |
| Switch Profile                                                                                                    | Date                                                                                                    | Name of Contest                          | Project or item Entered   | Placing and/or Award | \$ Value of Premiums if any | Level Edit                         |                  |
|                                                                                                    | 11/30/2023                                                                                                    | Weber County 4-H Livestock Monthly Tests | Beef Project Area         | 1st                  | \$0.00                      | County                             | •                |
| BT Newsletter                                                                                                    | 12/1/2023                                                                                                    | 4-H Bright Ideas Contest                 | Blade Sharpening Business | Finalist             | \$1000.00                   | State 🖌                            | 1.1              |
| Record Books -                                                                                                    | 12/7/2023                                                                                                    | Critter Cookie Showdown                  | Sugar Cookle Decorating   | 2nd place            | \$0.00                      | County                             |                  |
| Record Books Home                                                                                                    | + ACTINITY                                                                                                    |                                          |                           |                      |                             |                                    |                  |
| TT Member Info                                                                                                    |                                                                                                    |                                          |                           |                      |                             |                                    |                  |
| Report Form                                                                                                    |                                                                                                    |                                          |                           |                      |                             |                                    |                  |
| Awerds                                                                                                    |                                                                                                    |                                          |                           |                      |                             |                                    |                  |
| Endership                                                                                                    |                                                                                                    |                                          |                           |                      |                             |                                    |                  |
| Community Service                                                                                                    |                                                                                                    |                                          |                           |                      |                             |                                    |                  |
| * Story                                                                                                    |                                                                                                    |                                          |                           |                      |                             |                                    |                  |
| Photos                                                                                                    |                                                                                                    |                                          |                           |                      |                             |                                    |                  |
| Record Book                                                                                                    |                                                                                                    |                                          |                           |                      |                             |                                    |                  |
| Clover Academy Events                                                                                                    | rev28eb7                                                                                                    |                                          |                           |                      | 8 001 70.0a                 | Stay Amazing! 💋 the ZSuite Team    | 6                |
|                                                                                                    | 1642.0607                                                                                                    |                                          |                           |                      | 0 2024 23010                | ore) Americange 🗗 orie course ream | •                |
|                                                                                                    |                                                                                                    |                                          |                           |                      |                             |                                    |                  |
| <u> </u>                                                                                                    | I Awards                                                                                                    |                                          |                           |                      |                             |                                    | ± SWITCH PROFILE |
|                                                                                                    |                                                                                                    | ards, and Recognitions                   |                           |                      |                             |                                    | L SMITCH PROFILE |
| *                                                                                                    |                                                                                                    | ards, and Recognitions                   |                           |                      |                             |                                    | L SWICH PROFILE  |
| ± Swer Holie                                                                                                    | 4 H Entries, Awa                                                                                                    | ands, and Recognitions                   |                           |                      |                             |                                    | ± SWICH MORE     |
| *                                                                                                    | 4-H Entries, Awa                                                                                                    | ards, and Recognitions                   |                           |                      |                             |                                    |                  |
| superior                                                                                                    | 4-H Entries, Awa<br>New activity<br>Date<br>02/21/2024                                                                                                    |                                          |                           |                      |                             |                                    |                  |
| Switzerde  Dektoerd  Nenskeise                                                                                                    | 4-H Entries, Awa<br>New activity<br>Date<br>02/21/2024<br>Name of Contest                                                                                                    |                                          |                           |                      |                             |                                    |                  |
| Source of the second second seco | 4.H Entries, Awa<br>New activity<br>Imi<br>02/21/2024<br>Nerve of Contest<br>Project or item Entere                                                                                                    |                                          |                           |                      |                             |                                    |                  |
| Surger and a Surger and a Surger and a Surger and a Surger and a Surger and a Surger and a Surger and a                                                                                                    | 4-H Entrices, Awa<br>New activity<br>Image 02/21/0234<br>Name of Contest<br>Project or them Entere<br>Placing and/or Award                                                                                                    |                                          |                           |                      |                             |                                    |                  |
| Subjurde  Darkourd  Darkourd                                                                                                    | AH Entries, Aw<br>New activity<br>Der<br>02/21/2024<br>Name of Context<br>Project on time Direct<br>Project on time Direct<br>Project on time Direct<br>Project on time Direct<br>Project on time Direct<br>Project on time Direct<br>Direct<br>Level |                                          |                           |                      |                             |                                    |                  |
| Subjection Subjection Subjection Database Database Database Database Database Record Bools hore Record Bools According According                                                                                                    | AH Entries, Aw<br>New activity<br>Der<br>02/21/2024<br>Name of Context<br>Project on time Direct<br>Project on time Direct<br>Project on time Direct<br>Project on time Direct<br>Project on time Direct<br>Project on time Direct<br>Direct<br>Level |                                          |                           |                      |                             |                                    |                  |
| Surgiveria  Surgiveria  Desitioner  Desitioner  Desitione                                                                                                    | AH Entries, Aw<br>New activity<br>Der<br>02/21/2024<br>Name of Context<br>Project on time Direct<br>Project on time Direct<br>Project on time Direct<br>Project on time Direct<br>Project on time Direct<br>Project on time Direct<br>Direct<br>Level |                                          |                           |                      |                             |                                    |                  |
| Surgiverfall Desitioner Desitioner Desitioner Desitioner Desitioner Desitioner Record floods inore Meesar floods a refram Accellus Accellus Accellus Accellus Accellus Tam Accellus                                                                                                    | AH Entries, Aw<br>New activity<br>Der<br>02/21/2024<br>Name of Context<br>Project on time Direct<br>Project on time Direct<br>Project on time Direct<br>Project on time Direct<br>Project on time Direct<br>Project on time Direct<br>Direct<br>Level |                                          |                           |                      |                             |                                    |                  |
| Surr india  Surri india  Dushoust  Dushoust  Dushou                                                                                                    | AH Entries, Aw<br>New activity<br>Der<br>02/21/2024<br>Name of Context<br>Project on time Direct<br>Project on time Direct<br>Project on time Direct<br>Project on time Direct<br>Project on time Direct<br>Project on time Direct<br>Direct<br>Level |                                          |                           |                      |                             |                                    |                  |
| Surfayering  Surfayering  Decisions  Decisions                                                                                                    | AH Entries, Aw<br>New activity<br>Der<br>02/21/2024<br>Name of Context<br>Project on time Direct<br>Project on time Direct<br>Project on time Direct<br>Project on time Direct<br>Project on time Direct<br>Project on time Direct<br>Direct<br>Level |                                          |                           |                      |                             |                                    |                  |
| Surr india  Surri india  Dushoust  Dushoust  Dushou                                                                                                    | AH Entries, Aw<br>New activity<br>Der<br>02/21/2024<br>Name of Context<br>Project on time Direct<br>Project on time Direct<br>Project on time Direct<br>Project on time Direct<br>Project on time Direct<br>Project on time Direct<br>Direct<br>Level |                                          |                           |                      |                             |                                    |                  |

#### 13. Leadership

- a. Click on "Leadership"
- b. Click on the green "+Leadership" button to open a new leadership page.
- c. Enter the Date
- d. Leadership Role (President, Flag leader, Decorations Committee, etc.)
- e. Responsibilities (what did you do in this role)
- f. Type (Volunteer, Elected, Appointed, Promotional)
- g. Level (please refer to the red "Level" box above as needed).
- h. Click the blue "Save" button.

This section is meant to be cumulative. It is not necessary to divide the information by project area.

|               |                    | I Lea          | dership                                |                                                                                                    |                 |        |      | SWITCH PROFILE |
|---------------|--------------------|----------------|----------------------------------------|----------------------------------------------------------------------------------------------------|-----------------|--------|------|----------------|
|               |                    | Leadersh       | ip                                     |                                                                                                    |                 |        |      |                |
| 2             | Record Books       | Date           | Leadership Role                        | Responsibilities                                                                                                    | Туре            | Level  | Edit |                |
| A             | Record Books Home  | 9/1/2023       | Livestock Ambassador President         | Conduct Evestock Ambassador meetings, help species specific ambassadors prepare for clinics, teach clinics, involve the Jr. Evestock<br>Ambassadors | Appointed       | County | 1    |                |
| =             | Member Info        | 9/18/2023      | Wild Things 4-H Club Vice<br>President | Help conduct club meetings, plan lessons, teach                                                                                                    | Elected         | County | 1    | 1.             |
|               | Report Form        | 11/11/2023     | Participated in Veteran Day Parade     | Represent Weber County 4-H, smile and wave to crowd, hand out candy, shake hands of veterans                                                        | Volunteer       | County | 1    |                |
| m             | Activities         | + 18           | ADERSHIP                               |                                                                                                    |                 |        |      |                |
| m             | Awards             |                |                                        |                                                                                                    |                 |        |      |                |
|               | Leadership         | _              |                                        |                                                                                                    |                 |        |      |                |
|               | Community Service  |                |                                        |                                                                                                    |                 |        |      |                |
|               | Story              |                |                                        |                                                                                                    |                 |        |      |                |
|               |                    |                |                                        |                                                                                                    |                 |        |      |                |
|               | Record Book        | rev573f0       |                                        | @ 2024 ZSuite Stey Amazin                                                                                                    | gi 💋 the 2Suite | Team   |      | 3              |
|               |                    | Leadersh       |                                        |                                                                                                    |                 |        |      | SWITCH PROFILE |
| 2             | Record Bucks       | New Leade      | ersnip                                 |                                                                                                    |                 |        |      | ē              |
| <b>^</b><br>₩ | Rec. rd Books Home | Leadership R   | ole                                    |                                                                                                    |                 |        |      |                |
|               | Report Form        | Responsibiliti | les                                    |                                                                                                    |                 |        |      |                |
| =             | Activises          | Turns          |                                        |                                                                                                    |                 |        |      |                |
| =             | Awards             | Туре           |                                        |                                                                                                    |                 |        |      |                |
| -             | Leadership         | Level          | SAVE                                   |                                                                                                    |                 |        |      |                |
| Π             | Community Service  | E DACA         |                                        |                                                                                                    |                 |        |      |                |
|               | Story              |                |                                        |                                                                                                    |                 |        |      |                |
|               | Photos             |                |                                        |                                                                                                    |                 |        |      |                |
| m             | Record Book        |                |                                        |                                                                                                    |                 |        |      | 0              |

- 14. Community Service
  - a. Click on "Community Service"
  - b. Click on the green "+Community Service" button
  - c. Enter the Date
  - d. Description of Community Service (service can be related to the project area or based on community needs. List all community service and your involvement, adding details to give a clear picture of what was accomplished)
  - e. Level (please refer to the red "Level" box above as needed)
  - f. Number of hours put into this service.
  - g. Click the blue "Save" button when finished.

This section is meant to be cumulative. It is not necessary to divide the information by project area.

|          | 2                                                                                                    | () Commu                                                                                       | nity Service                                                                 |        |                         |                         | SWITCH PROFILE   |
|----------|----------------------------------------------------------------------------------------------------|------------------------------------------------------------------------------------------------|------------------------------------------------------------------------------|--------|-------------------------|-------------------------|------------------|
|          | ***                                                                                                    | Community St                                                                                   | -                                                                            |        |                         |                         |                  |
| 2        | Record Books                                                                                                    | Date                                                                                           | Description of Community Service                                             | Level  | # of Hours              | Edit                    |                  |
| ٠        | Record Books Home                                                                                                    | 10/20/2023                                                                                     | Set up 4-H booth at YMCA Trunk or Treat - hand out candy and 4-H information | County | 2                       | 1                       |                  |
| =        | Member Info                                                                                                    | 12/15/2023                                                                                     | Collect Community Christmas items from neighborhood as a $4\textsc{H}$ Club  | Local  | 3                       | 1                       |                  |
|          | Report Form                                                                                                    | 12/21/2023                                                                                     | Shovel neighbors driveway after huge snow storm                              | Local  | 2                       | 1                       |                  |
| =        | Activities                                                                                                    | + COMMUN                                                                                       | ITY SERVICE                                                                  |        |                         |                         |                  |
| =        | Awards                                                                                                    |                                                                                                |                                                                              |        |                         |                         |                  |
|          | Leadership                                                                                                    |                                                                                                |                                                                              |        |                         |                         |                  |
| m        | Community Service                                                                                                    |                                                                                                |                                                                              |        |                         |                         |                  |
|          | Story                                                                                                    |                                                                                                |                                                                              |        |                         |                         |                  |
|          | Photos                                                                                                    |                                                                                                |                                                                              |        |                         |                         |                  |
|          | Record Book                                                                                                    | rev573f0                                                                                       |                                                                              |        | © 2024 ZSuite Stay Ama: | zing: 💋 the ZSuite Team | 8                |
|          |                                                                                                    |                                                                                                |                                                                              |        |                         |                         |                  |
|          |                                                                                                    |                                                                                                |                                                                              |        |                         |                         |                  |
|          | 2                                                                                                    | Commu                                                                                          | nity Service                                                                 |        |                         |                         | SWITCH PROFILE   |
|          |                                                                                                    | : Community S                                                                                  |                                                                              |        |                         |                         | SWITCH PROFILE   |
|          | **                                                                                                    |                                                                                                | eve                                                                          |        |                         |                         | L SWITCH PROFILE |
| 2        | 20                                                                                                    | Community S                                                                                    | eve                                                                          |        |                         |                         | ± SWITCH PROFILE |
| •        | **                                                                                                    | Community S<br>New communit<br>Date<br>03/05/2024                                              | ervice<br>ty service                                                         |        |                         |                         |                  |
|          | Record P Jis                                                                                                    | Community S<br>New community                                                                   | ervice<br>ty service                                                         |        |                         |                         |                  |
| <b>^</b> | Record P Jks +<br>Record Books Home                                                                                                   | Community S<br>New communit<br>Date<br>03/05/2024                                              | ervice<br>ty service                                                         |        |                         |                         |                  |
| •        | Record Public<br>Record Public<br>Record Hooks Home<br>Munder Info                                                                    | Community S<br>New communit<br>Base<br>03/05/2024<br>Description of Com                        | ervice<br>ty service                                                         |        |                         |                         |                  |
| • = •    | Record P. Jks<br>Record Books Home<br>Munber Info<br>Rep. 1 Form                                                                      | Community S<br>New communit<br>Description of Com<br>Level                                     | ervice<br>ty service                                                         |        |                         |                         |                  |
|          | Record Public<br>Record Public<br>Record Blooks Home<br>Monther Info<br>Reput Form<br>Activities                                      | Community S<br>New communit<br>Base<br>03/05/2024<br>Description of Com<br>Level<br># of Hours | ervice<br>ty service                                                         |        |                         |                         |                  |
|          | Record Public<br>Record Public<br>Record Books Home<br>Marker Info<br>Activities<br>Activities                                        | Community S<br>New communit<br>Base<br>03/05/2024<br>Description of Com<br>Level<br># of Hours | ervice<br>ty service                                                         |        |                         |                         |                  |
|          | Record P. Jus<br>Record P. Jus<br>Rec d Bools Home<br>Mr riber Info<br>Rep 1 Form<br>Activities<br>Awards<br>Leadership               | Community S<br>New communit<br>Base<br>03/05/2024<br>Description of Com<br>Level<br># of Hours | ervice<br>ty service                                                         |        |                         |                         |                  |
|          | Record P. ds<br>Record P. ds<br>Rec d Bools Home<br>Me de Info<br>Reg d Form<br>Activities<br>Avards<br>Leadership<br>Commenty Serves | Community S<br>New communit<br>Base<br>03/05/2024<br>Description of Com<br>Level<br># of Hours | ervice<br>ty service                                                         |        |                         |                         |                  |

- 15. Story
  - a. Click on "Story"
  - b. Click on the green "Pencil" button
  - c. Using complete sentences, explain your journey through 4-H this year. The story should be approximately 1 page. Your story should describe in detail how 4-H has influenced your life. Give significate detail of personal growth and development through your 4-H project work, 4-H leadership, and 4-H community service. Show such things as how 4-H has affected your self-image, your school success, your career choices, your friends, your goals, your abilities, etc. Explain how 4-H has helped you become a better person of character.

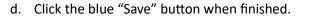

|    | 2                 | E Story ≜ the                                                        | TCH PROFILE |
|----|-------------------|----------------------------------------------------------------------|-------------|
|    | *                 | My 4H Story                                                          |             |
| == | Dashboard         | Using complete sentences, explain your jour ey through 4H this year. |             |
| 83 | Newsletter        |                                                                      |             |
| 2  | Record Books      |                                                                      |             |
| •  | Record Books Home |                                                                      |             |
| m  | Member Info       |                                                                      |             |
|    | Report Form       |                                                                      |             |
| m  | Activities        |                                                                      |             |
| Π  | Aswards           |                                                                      |             |
| -  | Leadership        |                                                                      |             |
|    | Community Service |                                                                      |             |
|    | Story             |                                                                      |             |
|    | Photos            | © 2024 ZBuite Stay Armony 🖉 the Zbuite Stay                          |             |

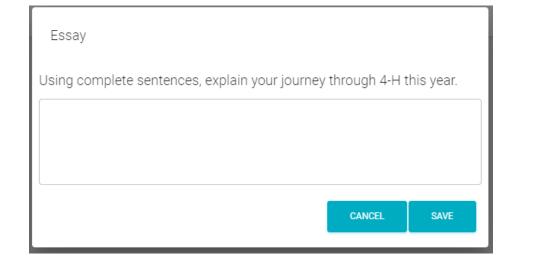

|    | 2                 | i Story                                                                                                    | SWITCH PROFILE |
|----|-------------------|----------------------------------------------------------------------------------------------------|----------------|
|    |                   | My 4H Story                                                                                                    |                |
|    | Dashboard         | Using complete sentences, explain your journey through 4H this year.                                                                                                    |                |
| 83 | Newsletter        | At the start of this year I was very excited and could not wait to get my steer and lamb. At the 2023 Weber Jr Livestock Show I picked up many new tips and couldn't wait to try them out.<br>When I first got my steer I put him in his pen with plenty of hay and tresh water for him to settle in. Every day I would spend time in the barn with him so he could get used to me. Since he is a big, red steer, | l decided 👻    |
| 2  | Record Books      |                                                                                                    |                |
| A  | Record Books Home |                                                                                                    |                |

#### 16. Photos

- a. Click on "Photos"
- b. Click on the green button "Add Photo"
- c. The photo upload screen will appear. Select your photo to add, write a brief caption, enter the date and click the blue "Submit" button.
- d. You are welcome to add as many photos as you would like for the year. A good guideline would be between 5-10 pictures.

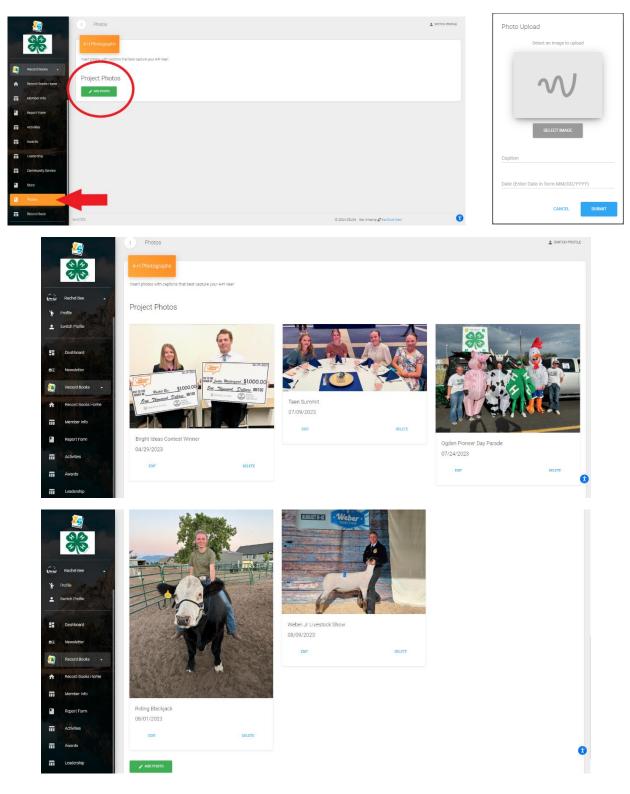

#### 17. Record Book

- a. Click on "Record Book"
- b. This will open up the option for you to Download or Submit
- c. It is recommended you download your Record Book and keep it for personal records
- d. When you are ready to submit your final record book click the yellow "Submit" button
- e. Once submitted you will see the "Successfully Submitted Test" window pop up
- f. You can navigate back to the "Record Books Home" and see your submission information

|                                         |                                                                                                    |                                                                                                    | -                                                                                | Portfolio Entry F                                                                     | orm                                                                                                    |                 |         |                      |
|-----------------------------------------|----------------------------------------------------------------------------------------------------|----------------------------------------------------------------------------------------------------|----------------------------------------------------------------------------------|---------------------------------------------------------------------------------------|----------------------------------------------------------------------------------------------------|-----------------|---------|----------------------|
|                                         |                                                                                                    |                                                                                                    | F                                                                                | or crono Encry r                                                                      | UIII                                                                                                    |                 |         |                      |
| Record Books                            | Home                                                                                                    |                                                                                                    |                                                                                  |                                                                                       | DOWNEDAD SUBMET                                                                                                    |                 |         |                      |
| Member Info                             | - all                                                                                                    |                                                                                                    |                                                                                  |                                                                                       |                                                                                                    |                 |         |                      |
| Report Form                             |                                                                                                    |                                                                                                    |                                                                                  |                                                                                       | 3/8/2024                                                                                                    |                 |         |                      |
| Activities                              |                                                                                                    |                                                                                                    | 🖁 Utah 4-H                                                                       | Portfolic                                                                             | Entry Form                                                                                                    |                 |         |                      |
| Awards                                  |                                                                                                    | One                                                                                                    | form per year. Update ar                                                         | d replace annually.                                                                   |                                                                                                    |                 |         |                      |
| Ecodership                              |                                                                                                    | Mer<br>Stre<br>City                                                                                                    | nber's Name: Rachel Bee<br>et Address: 123 Street<br>; State, Zip: Ogden, UT 84  | This entry fo<br># of years in<br>404 Grade in Sch<br>Date of Birth                   | rm is for the year: 2023-2024<br>4-H (grades 3-12): 8<br>ool as of Jan 1st: 16<br>: 04-27-2007<br>9 Number: 801-555-1234 |                 |         |                      |
| Community Se                            | ervice                                                                                                    | List<br>Stee                                                                                                    | 4-H Projects/categories<br>er, Lamb, Livestock Amba                              |                                                                                       | Number: 801-555-1234                                                                                                    |                 |         |                      |
| Photos                                  |                                                                                                    | Ap                                                                                                    | proval of This Repor                                                             | t                                                                                     |                                                                                                    |                 |         |                      |
| Record Book                             |                                                                                                    | We<br>acti                                                                                                    | have reviewed this portfo<br>vities in the Utah 4-H Pro                          | lio and believe it to be a correct<br>gram:                                           | reflection of this member's                                                                                              |                 |         |                      |
| No. of Concession, Name                 |                                                                                                    | Date                                                                                                    | e:,2                                                                             | 0 Signed:                                                                             |                                                                                                    |                 |         |                      |
|                                         |                                                                                                    | Suc                                                                                                    | cessfully s                                                                      | submitted Tes                                                                         | st!                                                                                                    |                 |         |                      |
| 23                                      | 1                                                                                                    | Suc                                                                                                    | ocessfully s                                                                     | _                                                                                     | st!                                                                                                    |                 |         | SWITCH PROF          |
|                                         |                                                                                                    | Suc                                                                                                    |                                                                                  | _                                                                                     | st!                                                                                                    |                 |         | 👗 SWITCH РВОИ        |
|                                         | The Record Books                                                                                                    | Suc                                                                                                    |                                                                                  | _                                                                                     | st!                                                                                                    |                 |         | SWITCH PROF          |
|                                         | Record Books                                                                                                    | create a new project. To work on the                                                                                                    | O<br>newly created project cli                                                   | κ                                                                                     |                                                                                                    |                 |         |                      |
|                                         | Record Book's button to<br>Click on the '+ Record Book' button to<br>Click on the different tabs on the left th                                                                                 | create a new project. To work on the<br>at appear to enter data into your pro                                                                                    | newly created project clin                                                       | K on the name in orange and a n                                                       | renu on the left should appear.                                                                                          |                 |         |                      |
| itch Profile                            | Record Books                                                                                                    | create a new project. To work on the<br>at appear to enter data into your pro                                                                                    | newly created project clin                                                       | K on the name in orange and a n                                                       | renu on the left should appear.                                                                                          | Comments /Score | Archive |                      |
| itch Profile<br>Dashboard               | Record Books<br>Click on the '+ Record Book' button to<br>Click on the different tabs on the left th<br>If you need to delete your book you mu                                                  | create a new project. To work on the<br>at appear to enter data into your pro<br>at first archive it. When you click "Sh                                         | newly created project dia<br>rect:<br>wet:<br>ow Arabived" the delete b          | K<br>ck on the name in orange and a n                                                 | heru on the left should appear.                                                                                          | Comments /Score | Archive | Show Archiv          |
| Version of the second Books -           | Click on the '+ Record Book' button to<br>Click on the '+ Record Book' button to<br>Click on the different tabs on the left th<br><i>If you need to delete your book you mu</i><br>Project Name | create a new project. To work on the<br>at appear to enter data into your pro<br>at <i>first archive it</i> . When you click "Sh<br>Primary Category             | newly created project dile<br>ject!<br>Ow Archived' the delete b<br>Project Year | K<br>ck on the name in orange and a n                                                 | heru on the left should appear.                                                                                          | Comments /Score | ٥       | Show Archiw          |
| itch Profile<br>Dashboard<br>Newsletter | Click on the '+ Record Book' button to<br>Click on the '+ Record Book' button to<br>Click on the different tabs on the left th<br><i>If you need to delete your book you mu</i><br>Project Name | create a new project. To work on the<br>at appear to enter data into your pro<br>at first anohive it. When you plok '3h<br>Primary Category<br>PORTFOLIO/GENERAL | newly created project clile<br>ject:<br>Project Year<br>2028 - 2024              | k on the name in orange and a m<br>utton will appear for you to delet<br>Submitted On | nenu on the left should appear.<br>e your book<br>Submission Updated                                                     | Comments /Score |         | Show Archive<br>Edit |

Congratulations! You have completed your 4-H Record Book!